## **SKYWARD FAMILY ACCESS EMAIL CHANGE INSTRUCTIONS**

These instructions are for updating your Skyward Family Access email address. Your current email on file is identified as no longer valid or you may wish to change the email for your LWSD communications. To receive messages from your child's teacher(s) or from the school by staff using the Skyward Message Center system you need to have a current email address. Please follow these instructions.

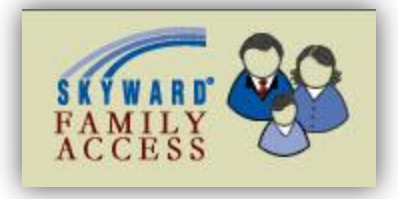

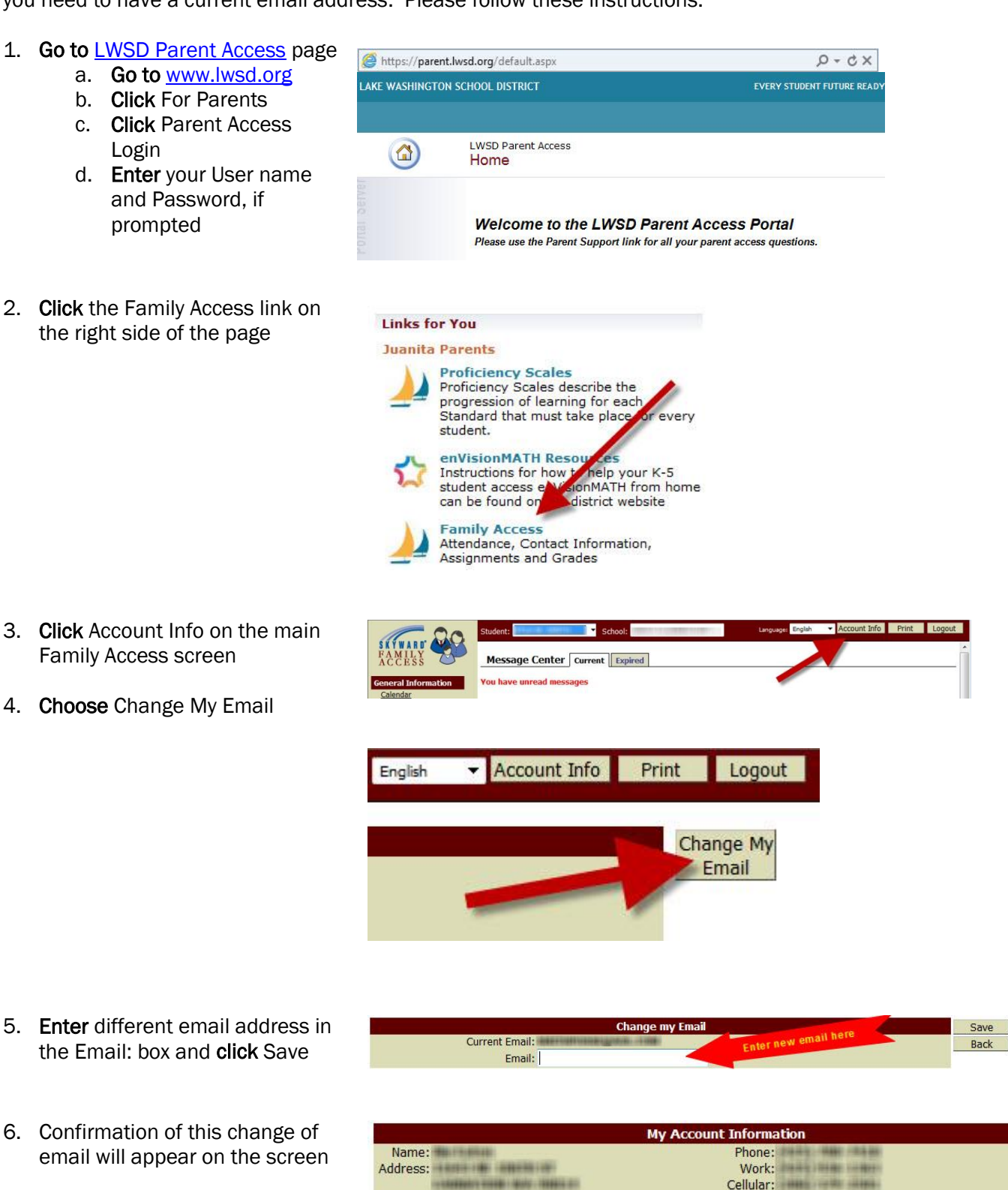

Email: deservation des con-Email address successfully changed. A confirmation email was sent to the new email address.